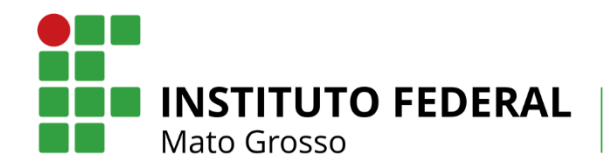

Campus Cuiabá Bela Vista

#### **INSTITUTO FEDERAL DE EDUCAÇÃO, CIÊNCIA E TECNOLOGIA DE MATO GROSSO CAMPUS CUIABÁ - BELA VISTA DEPARTAMENTO DE ENSINO**

(Arial, Negrito, Tamanho 12, Centralizado e Letras Maiúsculas)

**NOME COMPLETO**

(Arial, Negrito, Tamanho 12, Centralizado e Letras Maiúsculas)

**TÍTULO**

(Arial, Negrito, Tamanho 12, Centralizado, Espaçamento 1,5 e Letras Maiúsculas)

**Cuiabá 2023**

(Arial, Negrito, Tamanho 12, Centralizado e Espaçamento simples)

#### **NOME DO CURSO**

(Arial, Negrito, Tamanho 12, Centralizado, Espaçamento 1,5 e Letras Maiúsculas)

#### **NOME COMPLETO**

(Arial, Negrito, tamanho 12, centralizado e letras maiúsculas)

### **TÍTULO**

(Arial, Negrito, Tamanho 12, Centralizado, Espaçamento 1,5 e Letras Maiúsculas)

Relatório de Estágio apresentado ao curso de Engenharia de Alimentos do Instituto Federal de Educação, Ciência e Tecnologia do Estado de Mato Campus Cuiabá - Bela Vista como requisito parcial para a conclusão da disciplina de estágio obrigatório.

Orientador:

(Arial, normal, Tamanho 12, recuo à direita e Espaçamento simples)

**Cuiabá 2023** (Arial, Negrito, Tamanho 12, Centralizado e Espaçamento simples)

### **LISTA DE ILUSTRAÇÕES**

Nesta folha, relacionar as ilustrações (mapas, gráficos, figuras, etc.) na mesma ordem em que aparecem no texto, somente se o número de ilustrações for igual ou superior a 5 (cinco). Escrever "LISTA DE ..." em negrito, tamanho 12, centralizada, Letra maiúscula e a 3,0 cm da margem superior da folha. Utilizar o mesmo procedimento para gráficos e figuras.

# **LISTA DE ABREVIATURAS E SÍMBOLOS**

Nesta folha, relacionar as abreviaturas e o significado das mesmas. Escrever "LISTA DE..." em negrito, tamanho 12, centralizada, letra maiúscula e a 3,0 cm da margem superior da folha.

### **LISTA DE TABELAS**

As listas de tabelas e quadros são obrigatórias quando houver, ao longo do texto, um número igual ou superior a 5 (cinco) tabelas. Nas listas de tabelas e quadros, os títulos devem aparecer na mesma ordem e forma como aparecem no texto. Escrever LISTA DE TABELAS em negrito, tamanho 12, centralizada, letra maiúscula e a 3,0 cm da margem superior da folha. Utilizar o mesmo procedimento para LISTA DE QUADROS.

### **CRITÉRIOS PARA TABELAS, FIGURAS E GRÁFICOS**

#### **Gráficos**:

- Não usar bordas

- Não usar gráficos com plano de fundo (colorido)

- Padronizar dimensões para um e dois gráficos, quando comparativos (sugiro altura 7cm e largura 10 cm para um gráfico)

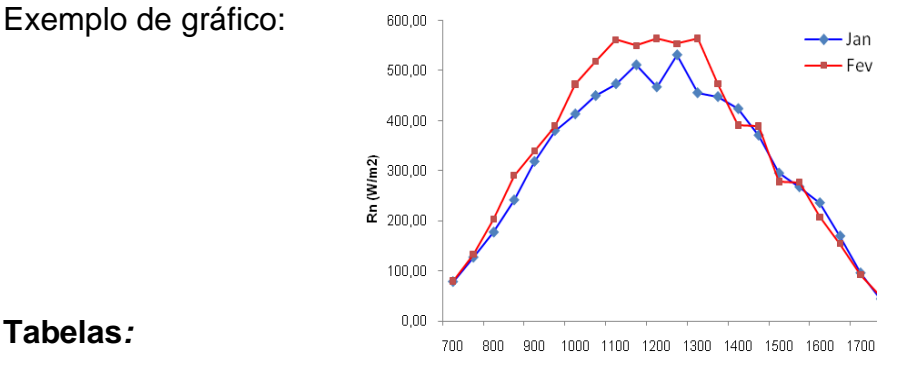

#### **Tabelas***:*

- Ocupar toda a largura da página;

- Separar apenas os títulos das colunas com linhas horizontais,

- Não colocar linhas horizontais entre valores, somente entre títulos da tabela

- Identificação da tabela: Imediatamente acima da primeira linha da tabela

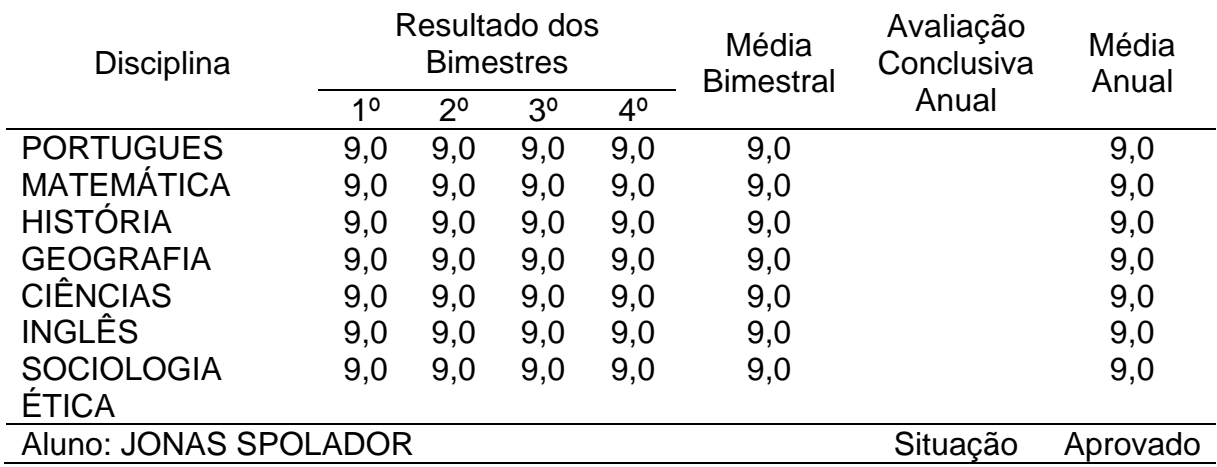

Tabela 1: Rendimento anual do aluno Jonas Spolador durante o ano de 2010.

# **SUMÁRIO**

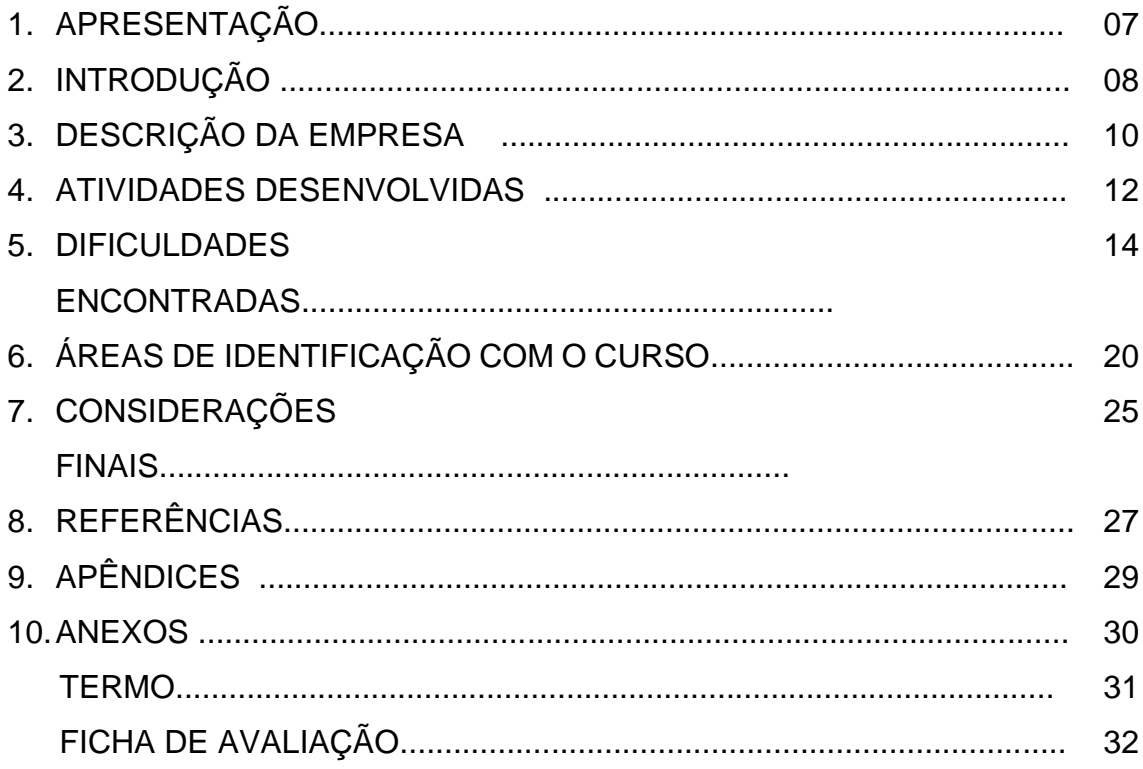

# **1. Apresentação**

(Negrito, Tamanho 12, Alinhado à esquerda)

Deve conter os dados necessários à identificação do estagiário:

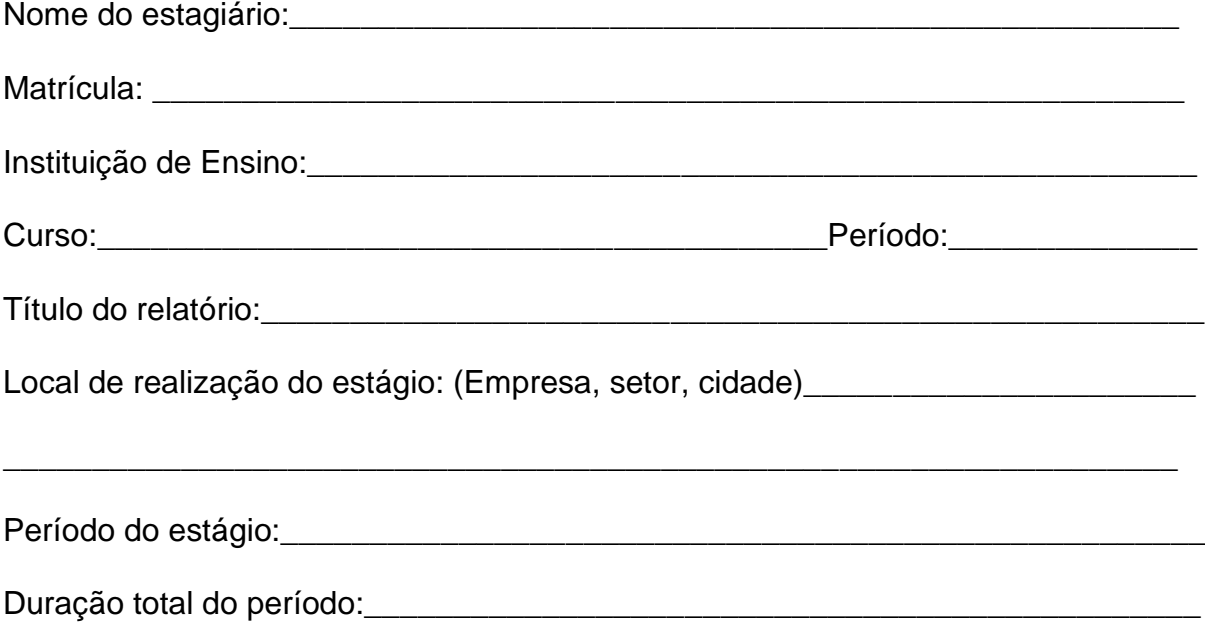

### **2. Introdução**

(Negrito, Tamanho 12, Alinhado à esquerda)

A introdução deve iniciar na PRIMEIRA FOLHA DO TEXTO, sendo a palavra INTRODUÇÃO grafada em letra maiúscula. Todos os títulos de seção primária devem iniciar uma nova página, obedecendo à configuração de página informada neste documento. Essa parte do relatório tem por objetivo contextualizar o local de execução e os objetivos do estágio.

### **3. Descrição da Empresa**

(Negrito, Tamanho 12, Alinhado à esquerda)

Descrição sucinta das atividades da empresa, histórico, setor de atuação, objetivos e desempenho.

### **4. Atividades Desenvolvidas**

(Negrito, Tamanho 12, Alinhado à esquerda)

É a síntese das atividades desenvolvidas durante o estágio, citando a metodologia utilizada, o tipo de trabalho desempenhado e a unidades onde foi realizado.

### **5. Dificuldades Encontradas**

(Negrito, Tamanho 12, Alinhado à esquerda)

As dificuldades encontradas na realização do estágio, suas (do estagiário) deficiências, problemas, etc. Fazer uma auto-avaliação.

### **6. Área de Identificação com o Curso**

(Negrito, Tamanho 12, Alinhado à esquerda)

Apresentar e relacionar o estágio com as disciplinas cursadas que mais se identificaram. Relatar a proximidade ou não do estágio com o curso.

### **7. Considerações Finais**

(Negrito, Tamanho 12, Alinhado à esquerda)

Deve conter uma análise crítica do estágio como instrumento para a formação profissional do estagiário, possibilitando a avaliação do estágio pela escola e pela empresa. Aqui podem e devem ser apresentadas as possíveis sugestões para a melhoria da qualidade do estágio.

### **8. Referências**

(Negrito, Tamanho 12, Alinhado à esquerda)

Todas as publicações referenciadas e consultadas para elaboração do relatório devem constar em REFERÊNCIAS. Elas devem ser listadas em ordem alfabética.

# **9. Apêndices**

### **10. Anexo(s)**

(Negrito, Tamanho 12, Alinhado à esquerda)

O anexo é um texto ou documento não elaborado pelo autor, que serve de fundamentação, comprovação e ilustração, sendo identificado por letras maiúsculas consecutivas, travessão e pelos respectivos títulos. Excepcionalmente utilizam-se letras maiúsculas dobradas, na identificação dos anexos, quando esgotadas as 23 letras do alfabeto. (ABNT, NBR 14724:2002).

#### **TERMO**

(Negrito Tamanho 12, Centralizado e Letras Maiúsculas).

Eu, **nome do supervisor**, supervisor de estágio, estou de pleno acordo com as atividades desenvolvidas e descritas neste relatório, pelo estagiário **nome do estagiário**, no cargo/função de **cargo/função na empresa**, no período de **data de início** a **data de término**, na **empresa.**

**carimbo/assinatura do supervisor**

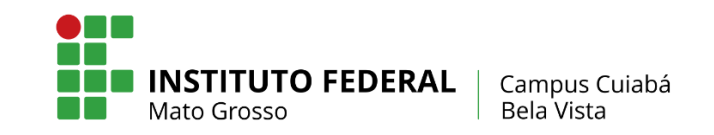

# **FICHA DE ACOMPANHAMENTO DE ESTÁGIO SUPERVISIONADO**

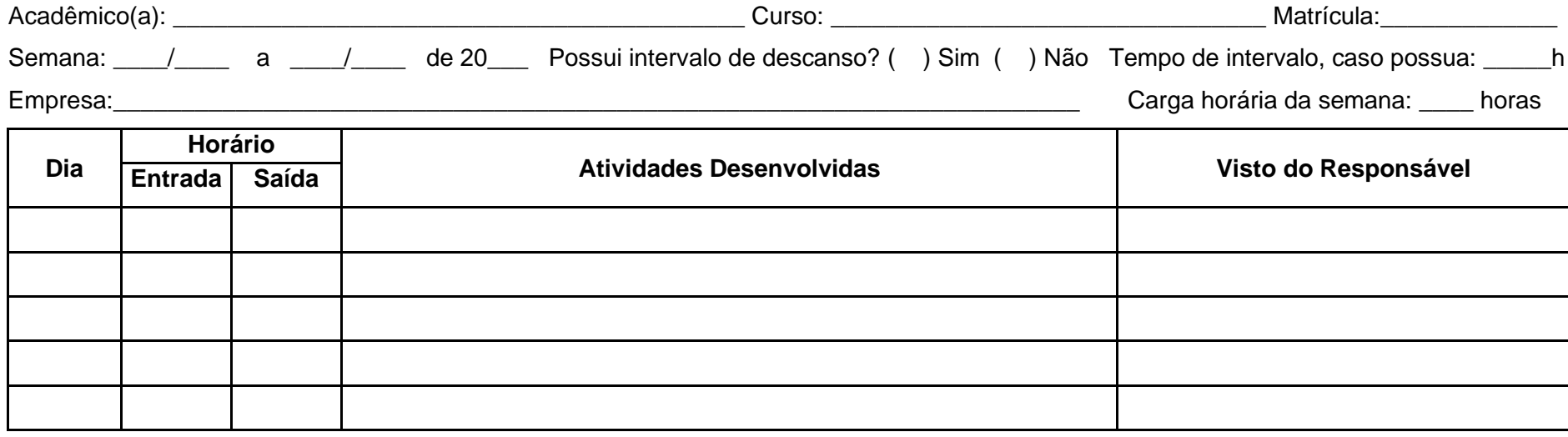

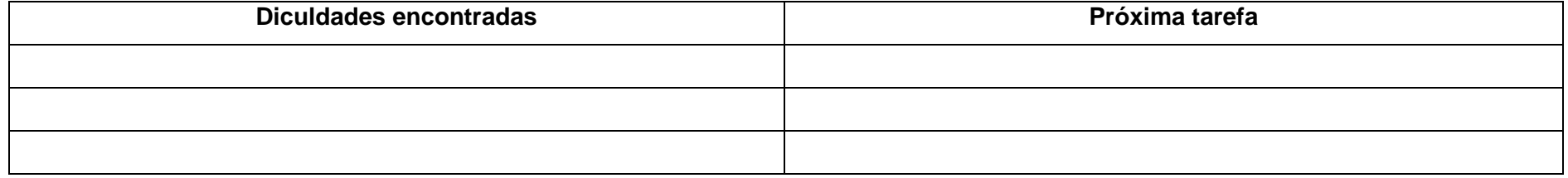

# **1. O RELATÓRIO DE ESTÁGIO DEVERÁ SER DIGITADO OBDECENDO ÀS SEGUINTES NORMAS:**

#### **1.1 Papel**

Utilizar papel branco nas dimensões 21 x 29,5 cm (A4).

#### **1.2 Escrita**

O Relatório deve ser impresso através de computador, software Word para Windows, fonte Arial, tamanho 12 para texto e 10 para rodapé e citações longas, paginação, legendas de ilustrações e tabelas, na cor preta e somente de um lado da folha.

#### **1.3 Paginação**

Numerar todas as páginas do trabalho com algarismo arábico (1,2,3...). As páginas pré-textuais somente serão contadas e não numeradas. A partir da introdução deve aparecer o número seqüencial. O número da página deve ser colocado no canto superior direito a 2,0 cm entre a borda do papel e a margem superior, obedecendo à margem direita.

#### **1.4 Margens**

Seguir os padrões para as margens:

- superior 3,0 cm
- esquerda 3,0 cm
- direita 2,0 cm
- inferior 2,0 cm
- cabeçalho 2,0 cm
- rodapé 1,5 cm

#### **1.5 Espaços**

O texto deve ser escrito em espaçamento 1,5 entre linhas, com exceção de notas explicativas ao pé da página, resumo e citações longas (mais de três linhas) devem ser em espaço simples. Padronizar o início dos parágrafos com 1,25 cm, a partir da margem esquerda. Quanto aos espaçamentos entre cabeçalhos/textos e texto/tabelas ou gráficos, deixar 1 (um) espaço vertical entre os itens e sem espaços

entre os parágrafos.

#### **1.6 Citações**

As citações breves (até 3 linhas) são transcritas no corpo do parágrafo e entre aspas. Seguida de referência: Araújo (2003, p. 31) ou (ARAÚJO, 2003, p. 31). As citações longas (mais de 3 linhas) são transcritas em parágrafos próprios, abaixo do texto, em bloco, com recuo de 4 cm, e terminando na margem direita, em espaço simples. São transcritas com diferenciação do texto por redução do tamanho da letra de 12 para 10, com indicação entre parênteses o autor, ano, fonte e a página de onde foram extraídas as informações, ex: (ARAÚJO, 2003, p. 31).

#### **1.7 Notas Explicativas**

Usadas para comentários, esclarecimentos ou explanações que não possam ser incluídas no texto, em letra com diferenciação do texto por redução do tamanho da letra de 12 para 10, espaço simples e justificado<sup>1</sup>.

#### **1.8 Equações e Fórmulas**

Aparecem destacadas no texto para facilitar a leitura. Na seqüência normal do texto, é permitido o uso de uma entrelinha maior que comporte seus elementos (expoentes, índices e outros). Quando destacadas do texto são centralizadas e, se necessário, deve-se numerá-las. Quando fragmentadas em mais de uma linha, por falta de espaço, devem ser interrompidas antes do sinal de igualdade ou depois dos sinais de adição, subtração, multiplicação e divisão.

Ex:

$$
x^2 + y^2 = z^2 \tag{1}
$$

$$
(x2 + y2)/5 = n
$$
 (2)

#### **1.9 Numeração**

Os títulos das seções primárias (abertura de capítulo) devem ser digitados em Negrito, Tamanho 14, recuado à esquerda e Letras Maiúsculas. A divisão em seções secundárias (1.1), terciárias (1.1.1), quaternárias (1.1.1.1), quinária (1.1.1.1.1) devem

<sup>1</sup> As notas explicativas devem ser formatadas em tamanho 10.

ser feitas em algarismos arábicos que precedem o título separados por um espaço (lembrando que após a numeração não se usa o hífen).

### **1.10 Referências**

Todas as publicações referenciadas e consultadas para elaboração do Projeto devem constar em REFERÊNCIAS.

### **1.10.1. Referência de Livro**

Os elementos essenciais são: autor(es), título, edição, local de publicação, editora e data de publicação. Quando necessário acrescentam-se elementos complementares à referência para melhor identificar o documento.

### *Ordem dos dados referenciais:*

AUTOR(ES). **Título**. Edição. Local de publicação: editora, ano de publicação. Número total de páginas.

AUTOR. **Título:** subtítulo. Local: Editora, ano de publicação. Número total de páginas.

Exemplos:

BEWLEY, J. P.; BLACK, M. **Physiology and biochemistry of seeds**. Berlin: Springer- Verlag, 1982. v.2, 375p.

CARVALHO, N. M.; NAKAGAWA, J. **Sementes:** ciência, tecnologia e produção. 3. ed. Campinas: Fundação Cargill, 1988. 424p.

#### **1.10.2. Referência de Capítulo de livro**

#### *Ordem dos dados referenciais:*

AUTOR(ES) DA PARTE REFERENCIADA. Título da parte referenciada. In: AUTOR DA OBRA. **Título da obra**. Edição. Local de publicação: Editora, ano de publicação. Número do volume, número do capítulo, página inicial e final da referência.

Exemplo:

FINCH-SAVAGE, W. E. Influence of seed quality on crop establishment, growth, and yield. In: BASRA, A.S. (Ed.). **Seed quality** - basic mechanisms and agricultural implications. New York: Food Products Press, 1995. p.361-384.

### **1.10.3. Referência de Tese (dissertação, monografia)**

#### *Ordem dos dados referenciais:*

AUTOR. **Título**. Ano de depósito (da entrega). Nº de folhas. Tese, Dissertação, Trabalho de Conclusão de Curso etc. (Grau e Área) - Unidade de Ensino, Instituição, Local. Ano da defesa.

Exemplos:

DEL GIÚDICE, M. P. **Influência de temperaturas constantes e alternadas na germinação de sementes de variedades de soja (***Glycine max* **(L.) Merrill)**. 1990. 60f. Dissertação (Mestrado em Fitotecnia) – Centro de Ciências Agrárias, Universidade Federal de Viçosa, Viçosa-MG, 1990.

LOPES, M. H. I. **Atividade motora de vesícula biliar na esclerose sistêmica**. 1996. 93f. Tese (Doutorado em Medicina) - Faculdade de Medicina, PUCRS, Porto Alegre, 1997.

### **1.10.4. Referência de Folheto**

*Ordem dos dados referenciais:*

AUTOR(ES). **Título**. Edição. Local de publicação: Editora, ano de publicação.

Número de páginas.

Exemplos:

PONTIFÍCIA UNIVERSIDADE CATÓLICA DO RIO GRANDE DO SUL. **Estatuto**. Porto Alegre: PUCRS, 1998. 23p.

SILVA, F. **Lista de aves**: Rio Grande do Sul. Porto Alegre: PUCRS, 1992. 27p.

#### **1.10.5. Referência de Documento em evento**

*Ordem dos dados referenciais:*

AUTOR DO TRABALHO. Título do trabalho. In: NOME DO CONGRESSO, número, ano, local de realização. **Anais...** local de publicação: Editora, ano. Página inicialfinal.

Exemplos:

VIEIRA, R.D. Testes de vigor utilizados para sementes de soja no Brasil na atualidade. In: CONGRESSO BRASILEIRO DE SOJA, 1, 1999, Londrina, **Anais...**  Londrina: Embrapa, CNPSoja, 1999. p.227-232.

CALVETTI, L.; SALDANHA, R. de L.; DINIZ, G. B. Estudo de índices de estabilidade e sua relação com o tempo significativo na região sul do Brasil. In: CONGRESSO DE INICIAÇÃO CIENTÍFICA, 7, 1998, Pelotas. **Resumos...** Pelotas: UFPEL, 1998. p.91.

### **1.10.6. Referência de Artigo de publicação periódica**

#### *Ordem dos dados referenciais:*

AUTOR. Título do artigo. **Título do periódico,** local de publicação, número do volume, número do fascículo, página inicial-final, mês e ano.

Exemplo:

VAN DE VENTER, H.A. Relative response of maize (*Zea mays* L.) seed lots to different stress conditions. **Seed Science and Technology**, Zürich, v.16, n.1, p.19-28, 1988.

#### **1.10.7. Referência de Documento de acesso em meio eletrônico**

#### *Ordem dos dados referenciais:*

PRIMEIRA PALAVRA DO TÍTULO EM MAIUSCULA e o restante em caixa baixa. Local, ano. Disponível em: <endereço eletrônico>. Acesso em: data.

Exemplos:

#### **1.10.7.1 Homepage**

GALERIA virtual de arte do Vale do Paraíba. São Jose dos Campos, Fundação Cultural Cassiano Ricardo, 1998. **Apresenta reproduções virtuais de obras de artistas plásticos do Vale do Paraíba**. Disponível em: <http://www.virtualvale.com.br/galeria>. Acesso em: 27 nov.1998.

#### **1.10.7.2. Lista de discussão**

BIOLINE Discussion List. List maintained by the Bases de Dados Tropical, BDT in Brasil. Disponível em <lisserv@bdt.org.br>. Acesso em: 25 nov. 1998.

#### **1.10.7.3. Banco de dados**

BIRDS from Amapá: banco de dados. Disponível em <http://www.bdt.org/bdt/avifauna/aves>. Acesso em: 27 de out. 1999.